## **Bülent Ecevit University – Faculty of Engineering – Department of Environmental Eng. 2013–2014 Fall Term ENV 105 Final Exam**

## **Name Surname: Number: Signature: Signature:**

- **1.** Which of the following does not exist in "Page Layout" tab in MS Excel?
- a) Full Screen
- b) Margins
- c) Orientation
- d) Print Size

Σ

2. Autosum This button can be found on which tab?

- a) Page Layout
- b) Insert
- c) Formulas
- d) Data

**3.** Which combination can be used for matrix calculations in MS Excel? a)  $CTRL + ALT + ENTER$  $b)$  SHIFT + ENTER c)  $CTRL + SHIFT + ALT$ d) CTRL + SHIFT + ENTER

**4.** If a diameter of a circle is written on A1 cell, which formula can be used to calculate area of that circle?

- a) =  $pi()^*A1^2$
- b) =pi()\*power( $A1/2;2$ )
- c) =  $pi()^*A1^*A1/2$
- d) =pi()\*power( $1/2$ ,A1)

**5.** Which of the following graph type cannot have a trendline?

- a) Pie
- b) Scatter
- c) Line
- d) Column

**6.** A concentration of a substance will be calculated on MS Excel with respect to its reaction order. Initial concentration  $(C_0)$ , decay constant (k) and time (t) values are written on B1, B2 and B3 cells respectively. If the rate of reaction (zero or first order) is written on B4 cell which formula must be used to calculate final concentration (C).(10 points) Zero order reaction:  $C=C_0-k^*t$ First order reaction:  $C = C_0^* e^{-k^*t}$ 

**7.** Which of the following is extension of "Power Point Slide Show"?

a) ppts

 $\overline{a}$ 

- b) pptx
- c) ppsx
- d) potx

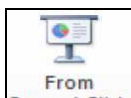

**8.** Erom **8.** Current Slide This button can be found on which tab?

- a) Slide Show
- b) Design
- c) Animations
- d) Home

**9.** In MS PowerPoint, which of the following command does not exist is Insert tab?

- a) Photo Album
- b) Hyperlink
- c) Equation
- d) Add Animation

**10.** Which of the following is wrong about Star Topology?

- a) There must be hub or switch on the center
- b) Uses twisted pair cables
- c) Cable length can be 200 m. maximum.

d) This topology is used in Mechanical Engineering Computer lab at BEU.

**11.** Which of the following connection type uses electric lines? a) EDGE b) Bluetooth c) Wireless Fidelity d) Powerline **12.** Which of the following is right about this url: "http://cevre.beun.edu.tr"? a) "http" is domain b) "cevre" is subdomain c) "tr" is extension d) "beun" is protocol **13.** If A=[1,2,3,4;8,7,6,5] matrix is defined in MATLAB, which of the following is right? a) size(A) gives 4 b)  $A(2,3)$  gives 6 c)  $A(6)$  gives 7 d) A is a column vector **14.** Which function is used to display more than one graphs on Figure window? a) disp Screen Output: Script:  $m=0;$ n=1; end

- b) legend c) subplot
- d) title

**15.** Which of the following order is used in "xlsread" function to read data from Excel? a) file name, sheet name, range b) range, file name, sheet name c) range, sheet name, file name d) file name, range, sheet name

**16.** Permutation of two number is going to be calculated with script. Formula of permutation is  $P(m,n)=m!/(m-n)!$ . In below figure, screen output of that script is seen. Script ask user to give two numbers. Also, script checks big number (m) given by user is bigger than small number (n). If "n" is bigger than "m", script will repeatedly ask user to write numbers. Then, script calculates the value of permutation (P) and displays the result.

According to the given information complete the blank lines in script code. (20 points)

**Caution**: first two lines are required to start loop. These are not related with permutation calculations.

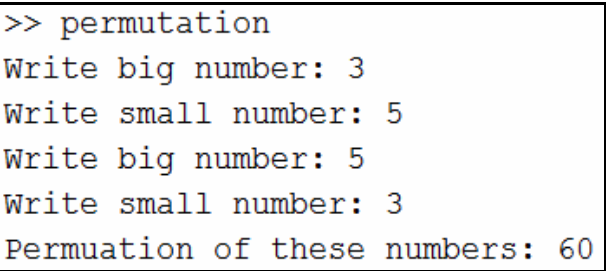

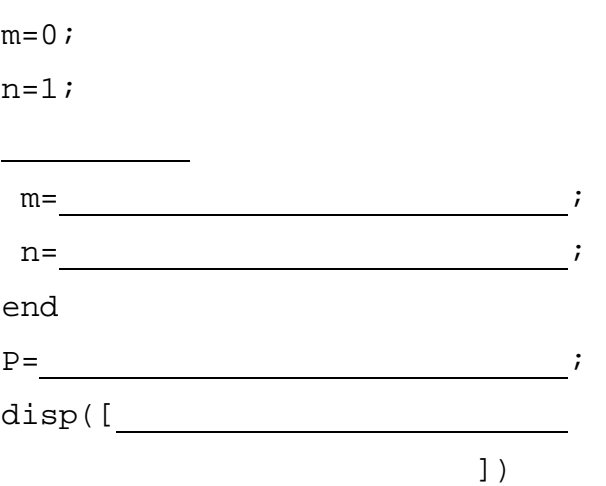

Answers:

1. a 2. c 3. d 4. b 5. a 6. if(B4=0;B1-B2\*B3;B1-exp(-B2\*B3)) or if(B4=1; B1-exp(-B2\*B3);B1-B2\*B3) 7. c 8. a 9. d 10. c 11. d 12. b 13. b 14. c 15. a 16.  $m=0;$  $n=1;$ while m<n m=input('Write big number: '); n= input('Write small number: '); end P=factorial(m)/factorial(m-n); disp(['Permutation of these numbers: ',num2str(P)])